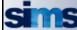

## STRATEGIC INFORMATION MANAGEMENT SYSTEM

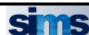

|                                |                                                                                                    | AGENCY          | USER A              | CCESS                                                                             | REQUEST FO                                    | ORM                   |                                         |  |  |
|--------------------------------|----------------------------------------------------------------------------------------------------|-----------------|---------------------|-----------------------------------------------------------------------------------|-----------------------------------------------|-----------------------|-----------------------------------------|--|--|
|                                |                                                                                                    | Please com      | nplete & ret        | urn to                                                                            | Treasury Strate                               | gic ICT               |                                         |  |  |
|                                | 20 <sup>th</sup> Floor, 28 Barrack St, Perth 6000 or scan and email to sims.helpdesk@treasury.wa.gov.au |                 |                     |                                                                                   |                                               |                       |                                         |  |  |
| Name:                          | Phone No:                                                                                               |                 |                     |                                                                                   |                                               |                       |                                         |  |  |
| Job Title:                     | Mob: SIMS User ID: SIMS\SA                                                                              |                 |                     |                                                                                   |                                               |                       |                                         |  |  |
| Agency:                        |                                                                                                    |                 |                     |                                                                                   |                                               |                       |                                         |  |  |
| Work                           |                                                                                                    |                 |                     |                                                                                   |                                               |                       |                                         |  |  |
| Address:                       |                                                                                                    |                 |                     |                                                                                   |                                               |                       |                                         |  |  |
| Email:                         |                                                                                                    |                 |                     |                                                                                   |                                               |                       |                                         |  |  |
|                                |                                                                                                    |                 |                     |                                                                                   |                                               |                       |                                         |  |  |
|                                |                                                                                                    | Plea            | ise complet         | e all re                                                                          | elevant sections                              |                       |                                         |  |  |
| Type of Access                 | NEW                                                                                                    |                 | AMENDMEN            | NT                                                                                | RENEWAL                                       | DELETION              | Access Expiry Date:                     |  |  |
| Request:                       |                                                                                                    |                 |                     | •                                                                                 |                                               |                       | / /                                     |  |  |
|                                | <u> </u>                                                                                                |                 |                     |                                                                                   | <u> </u>                                      |                       |                                         |  |  |
| Access to Agen                 | icv/                                                                                                    |                 |                     |                                                                                   |                                               |                       |                                         |  |  |
| Agencies (Please               |                                                                                                    |                 |                     |                                                                                   |                                               |                       |                                         |  |  |
| SIMS agency code or            | r title)                                                                                                |                 |                     |                                                                                   |                                               |                       |                                         |  |  |
|                                |                                                                                                    | User Roles      |                     |                                                                                   |                                               |                       |                                         |  |  |
| SIMS MODULES                   | Agency User Agency "No Submit Approver                                                                  |                 | Agency<br>Read Only |                                                                                   | User Role Description                         |                       |                                         |  |  |
|                                | Access"                                                                                                 | "Submit Access" | Access              |                                                                                   |                                               |                       |                                         |  |  |
|                                |                                                                                                    |                 |                     | Agency                                                                            | <b>, User:</b> can create Dra                 | ft adjustments and ru | n reports (i.e. data entry only)        |  |  |
| BTM/AIM/BPM<br>Budget Tracking |                                                                                                    |                 |                     | Agency Approver: can create Draft adjustments, run reports and submit to Treasury |                                               |                       |                                         |  |  |
| budget Hacking                 |                                                                                                    |                 |                     | Agency                                                                            | Read Only: can view s                         | screens and reports w | vith no edit access.                    |  |  |
| ACM                            |                                                                                                    |                 |                     | , ,                                                                               | User: Can input ACM<br>out & submit AIM Proje |                       | reports, i.e. data entry only; and      |  |  |
|                                |                                                                                                    |                 |                     | 1                                                                                 | -                                             |                       | orts and <b>submit</b> to Treasury; and |  |  |
| Actuals Collection             |                                                                                                    |                 |                     | can revi                                                                          | riew & approve AIM Pro                        | oject Actuals data.   |                                         |  |  |
| Signed by CFO or               | r Equivalent:                                                                                           |                 |                     |                                                                                   |                                               |                       |                                         |  |  |
| Name:                          | Phone No:                                                                                               |                 |                     |                                                                                   |                                               |                       |                                         |  |  |
| Job Title:                     |                                                                                                    |                 |                     |                                                                                   | Mob:                                          |                       |                                         |  |  |
| Email:                         |                                                                                                    |                 |                     |                                                                                   | Date: / /                                     |                       |                                         |  |  |
|                                |                                                                                                    |                 |                     |                                                                                   |                                               |                       |                                         |  |  |
| SharePoint/AD Up               | odated 🗍                                                                                                | Roles All       | located             |                                                                                   | User Notified                                 | 7                     |                                         |  |  |
|                                | _                                                                                                    |                 | _                   |                                                                                   | _                                             |                       |                                         |  |  |
| Signed by SIMS Sy              | stem Administ                                                                                           | rator           |                     |                                                                                   |                                               | Date: /               | /                                       |  |  |

For any queries regarding this form please email sims.helpdesk@treasury.wa.gov.au

May 2021 SIMS001.6

## STRATEGIC INFORMATION MANAGEMENT SYSTEM (SIMS) CONDITIONS OF ACCESS

## **Registration of Approved Users:**

This undertaking is to be completed by all persons who require access to the Department of Treasury's Strategic Information Management System (SIMS) Environment. It will be held by the System Administrator in a Register of Users.

## **Responsibilities of Approved Users:**

The allocation of a SIMS LOGON-ID gives rise to security responsibilities. The following identifies those responsibilities and confirms your acceptance.

- 1. The LOGON-ID assigned to me is my responsibility and I am accountable for its use at all times.
- 2. I will take reasonable precautions to avoid disclosure of my password or unauthorized use of my LOGON-ID.
- 3. I will take reasonable precautions to prevent an unauthorised person gaining access to a workstation that is in session under my LOGON-ID.
- 4. The software will be used for the sole purpose of executing my official duties.
- 5. Any information obtained from the system will be used for the sole purpose of executing my official duties.
- 6. When handling information on or from the system I will exercise due care and observe confidentiality requirements.
- 7. It is incumbent upon me to immediately notify Treasury when my responsibilities change and I no longer require access to SIMS.

| Name:          |              |                |                    |                   |
|----------------|--------------|----------------|--------------------|-------------------|
| Signed in ackr | nowledgement | of the above I | Responsibilities ( | of Approved Users |

May 2021 SIMS001.6